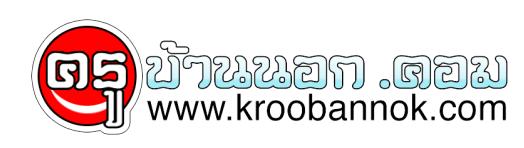

## **Queen Sirikit Botanic Garden ...จึงเล็งกล้องไปยังรูปปั้นของเด็กๆในแง่มุมต่างๆดูน่ารักไปอีกแบบหนึ่ งน**

นำเสนอเมื่อ : 24 พ.ค. 2552

ลองเปลี่ยนบรรยากาศมั่ง ผมจึงเล็งกล้องไปยังรูปปั้นของเด็กๆในแง่มุมต่างๆ แลดูน่ารักไปอีกแบบหนึ่งนะครับ

ลองเปลี่ยนบรรยากาศมั่ง ผมจึงเล็งกล่องไปยังรูปปั้นของเด็กๆในแง่มุมต่างๆ แลดูน่ารักไปอีกแบบหนึ่งนะครับ

You have been sent 18 pictures.

DSC\_7598.jpg

DSCF9055.JPG

DSCF9056.JPG

DSCF9057.JPG

DSCF9058.JPG

DSCF9059.JPG

DSCF9060.JPG

DSCF9061.JPG

DSCF9063.JPG

DSCF9064.JPG

DSCF9065.JPG

DSCF9066.JPG

DSCF9067.JPG

 DSCF9068.JPG DSCF9069.JPG DSC\_7625.jpg DSC\_7626.jpg DSC\_7627.jpg

These pictures were sent with Picasa, from Google.

Try it out here:<http://picasa.google.com/>

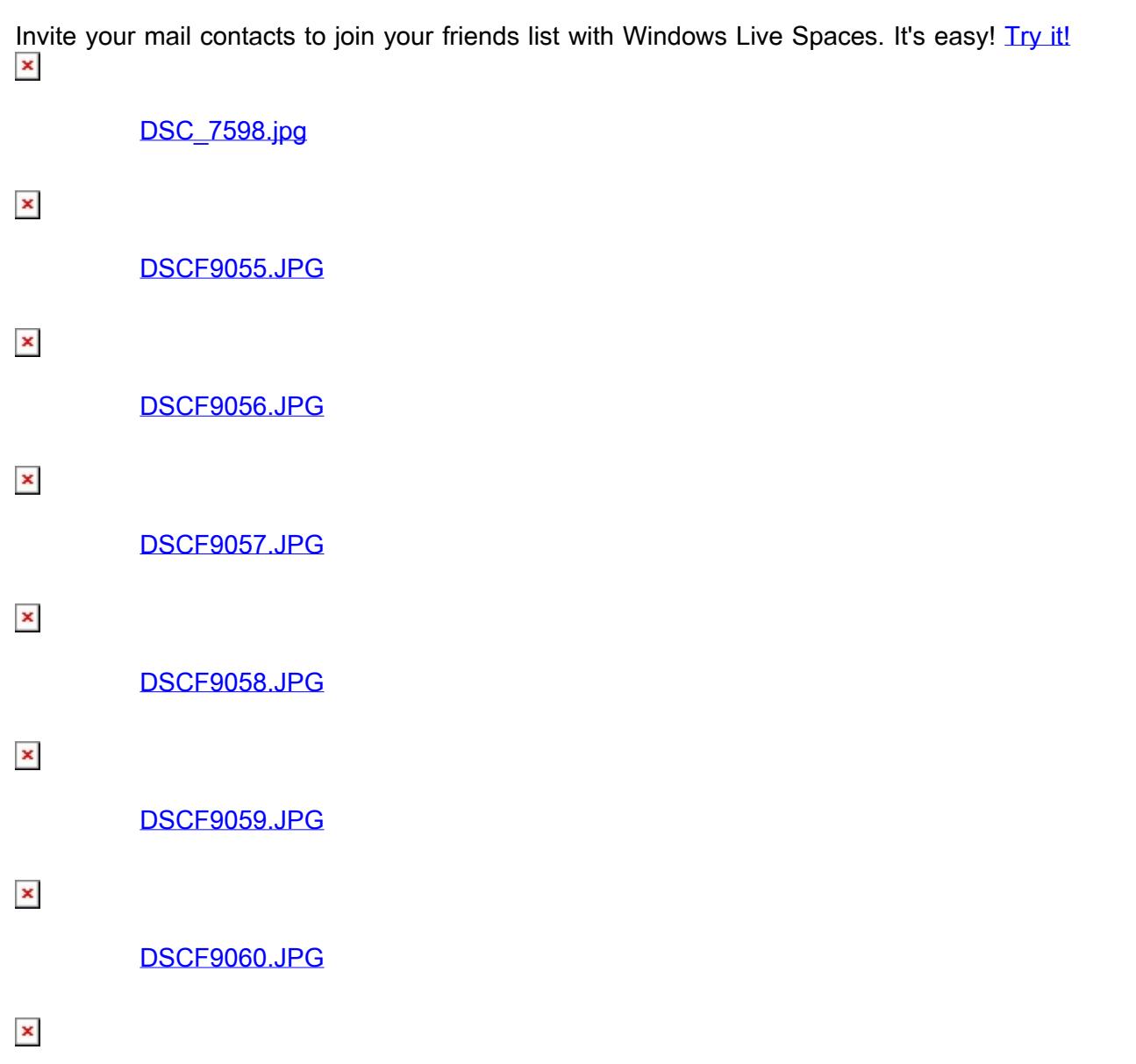

[DSCF9061.JPG](http://kroobannok.com/javascript:;)

 $\pmb{\times}$ [DSCF9063.JPG](http://kroobannok.com/javascript:;)

[DSCF9064.JPG](http://kroobannok.com/javascript:;)

 $\pmb{\times}$ 

 $\pmb{\times}$ 

 $\pmb{\times}$ 

 $\pmb{\times}$ 

 $\pmb{\times}$ 

 $\pmb{\times}$ 

[DSCF9065.JPG](http://kroobannok.com/javascript:;)

[DSCF9066.JPG](http://kroobannok.com/javascript:;)

[DSCF9067.JPG](http://kroobannok.com/javascript:;)

[DSCF9068.JPG](http://kroobannok.com/javascript:;)

[DSCF9069.JPG](http://kroobannok.com/javascript:;)

 $\pmb{\times}$ 

 $\pmb{\times}$ 

[DSC\\_7625.jpg](http://kroobannok.com/javascript:;)

[DSC\\_7626.jpg](http://kroobannok.com/javascript:;)

 $\pmb{\times}$